# Construction Accounting and Financial Management

Chapter 17 Tools for Making Financial Decisions

# Types of Alternatives

#### **Independent**

- □ Does not preclude accepting another alternative
- **Mutually exclusive** □ Precludes accepting all other alternatives
- Contingent - Must be selected with another alternative
- "Do nothing"

# Pool of Possible Alternatives

- May be a single alternative or combination of alternative
- **Must be mutually exclusive**
- **Must meet the desired objectives without** going over budget

# Sunk Costs

#### ■ Sunk costs are:

- □ Costs already incurred
- □ Costs that have been committed to be paid that cannot be canceled
- **Sunk costs should not be used in decision** making because the money has already been spent

# Minimum Attractive Rate of Return (MARR)

- $\blacksquare$  Interest rate at which alternatives will be evaluated
- Should cover cost of capital and minimum acceptable profit

# Study Period

- The period of time over which the alternatives will be studied
- **All alternatives must have the same life span** as the study period

### Adjusting Live Spans

- **Shorten by adding salvage value**
- **Lengthen by adding maintenance cost at end** of life
	- □ For example, upgrading a computer
- **Repurchase alternative** □ May be done until all alternatives end at the same time
- Combination of above

### Net Present Value (NPV) or Present Worth

- Determine present value (at beginning of the study period) for each alternative's cash flows
- **Select alternative with largest NPV**
- If:
	- NPV >0: Alternative has return > MARR NPV =0: Alternative has return = MARR NPV <0: Alternative has return < MARR

Incremental Net Present Value

**Alternatives compared in the differences in** their cash flows

#### Incremental Net Present Value—Steps

- Step 1: Rank alternative based upon initial cost (low to high)
- Step 2: Alternative with lowest cost is "current" best alternative"
- Step 3: Compare "current best alternative" with next alternative based upon net present value

### Incremental Net Present Value—Steps

■ Step 4: if:

- □ If NPV is positive the next alternative becomes the "current best alternative"
- □ If NPV is zero or negative the "current best alternative" remains the "current best alternative"
- Step 5: Repeat Step 4 until all alternatives have been considered

# Future Worth (FW)

- Determine future worth (at end of the study period) for each alternative's cash flows
- Select alternative with largest future worth
- If:
	- FW >0: Alternative has return > MARR FW =0: Alternative has return = MARR FW <0: Alternative has return < MARR

#### Future Worth (FW)

- **Selects the same alternative as the net** present value
- Future Worth = NPV  $(1 + \text{MARR})^{\text{Year}}$

# Annual Equivalent (AE)

- Determine annual equivalent for each alternative's cash flows
- **Study periods may be different** - Assumes alternatives are repurchased
	- Need not adjust lifes
- **Select alternative with largest annual** equivalent

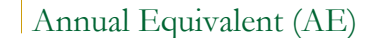

- If:
	- AE >0: Alternative has return > MARR AE =0: Alternative has return = MARR AE <0: Alternative has return < MARR
- **Selects the same alternative as the net** present value and future worth
- **AE** = NPV  $[i(1 + i)^n]/[(1 + i)^n 1]$
- **AE** = FW  $[(1 + i)^n]/[(1 + i)^n 1]$

# Rate of Return

- $\blacksquare$  Interest rate that produces a NPV of zero
- **Select alternative with largest rate of return**
- $\blacksquare$  If best rate of return is less than the MARR consider rejecting all alternative

### Incremental Rate of Return

**Alternatives compared in the differences in** their cash flows

#### Incremental Rate of Return—Steps

- Step 1: Rank alternative based upon initial cost (low to high)
- Step 2: Alternative with lowest cost is "current" best alternative"
- Step 3: Compare "current best alternative" with next alternative based on rate of return

### Incremental Net Present Value—Steps

- Step 4: if:
	- □ If the rate of return in greater than the MARR the next alternative becomes the "current best alternative"
	- □ If the rate of return is less than or equal to the MARR the "current best alternative" remains the "current best alternative"
- Step 5: Repeat Step 4 until all alternatives have been considered

#### Capital Recovery with Return

- Similar to annual equivalent except it only looks at capital costs
- $\blacksquare$  Identifies how much revenue an alternative must generate to cover it capital cost with a return on investment
	- a Useful when trying to determine revenues

### Payback Period without Interest

- How long does it take to recover initial costs?
- lgnores:
	- □ Interest on the initial costs
	- □ Salvage value
- $\blacksquare$  If payback period without interest is longer than the life of the alternative, the alternative should be rejected

#### Payback Period with Interest

- How long does it take to recover initial costs plus interest?
- $\blacksquare$  Includes interest on the capital investment
- **Ignores the salvage value**
- $\blacksquare$  If payback period with interest is longer than the life of the alternative, the alternative should be rejected

#### Project Balance

- Show:
	- □ Potential profit or loss at any time
	- a Future worth, which is related to NPV
	- □ Show payback period with interest
- **Useful for:** 
	- □ Risky alternatives
	- □ Comparing alternatives with similar NPVs

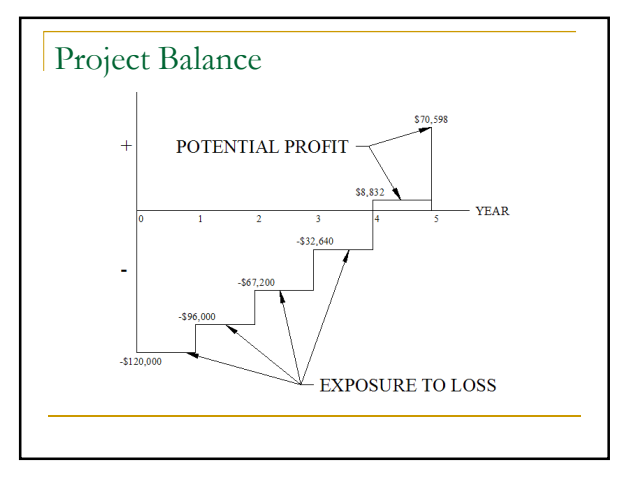